# **Porady, jak pisać prace dyplomowe (licencjackie i magisterskie) w Instytucie Botaniki UJ**

#### Piotr Köhler

Istnieje kilkadziesiąt bardzo użytecznych poradników pisania prac dyplomowych. Do nowszych należą m.in.:

Protasowicki I. 2017. *Technika pisania prac dyplomowych : praktyczny podręcznik metodologiczny "nie tylko dla orłów"*. Rzeszów, POLmix.

Furier A. 2016. *Praca dyplomowa w pięciu krokach*. Szczecin, Volumina.pl.

Pułło A., Kierończyk P. 2020. *Prace dyplomowe : zasady i reguły pisania*. Gdańsk, Wydawnictwo Gdańskiej Szkoły Wyższej

czy poradnik powstały na Wydziale Biologii (dokładniej na ówczesnym Wydziale Biologii i Nauk o Ziemi) UJ, mający kilka wydań, ostatnie z nich to:

Weiner J., Weiner J. (3.) 2021. *Technika pisania i prezentowania przyrodniczych prac naukowych*. Warszawa, Wydawnictwo Naukowe PWN. **https://ksiegarnia.pwn.pl/Technika-pisania-i-prezentowania-przyrodniczych-pracnaukowych,759229534,p.html**

Specyfika botanicznych prac dyplomowych oraz powtarzające się błędy popełniane przez Studentów, pomimo istnienia powyżej cytowanych poradników, były powodem przygotowania niniejszych wskazówek. Uzupełniają one i uściślają wyżej wymienione publikacje.

Prawie każda dyplomowa praca botaniczna ma następującą budowę (podział na rozdziały):

# **1. Wstęp**

Tu należy przedstawić swoją wiedzę dotyczącą tematu swych badań. To przedstawienie tematu zwykle składa się z kilku fragmentów, jak: informacja o przedmiocie/obiekcie badań, stan dotychczasowego zbadania zagadnienia, informacje o terenie badań, może jego mapka. Rozdział należy zakończyć akapitem, w którym zostaje precyzyjnie sformułowany cel pracy wraz z uzasadnieniem podjęcia tego konkretnego celu, przedstawione są tu też hipotezy robocze lub problemy badawcze, które zamierza się rozstrzygnąć w pracy dyplomowej.

## **2. Materiały i metody**

Rozdział ten zawiera opisy materiałów, aparatury i sprzętów używanych w badaniach do pracy dyplomowej, metod zastosowanych w badaniach oraz użytych metod statystycznych. Zarówno materiały, jak i metody muszą być tak dobrane, żeby umożliwiły należyte zrealizowanie celu pracy (opisanego w rozdziale "Wstęp"), jak i przetestowanie hipotezy/hipotez roboczej/roboczych (również przedstawionych we "Wstępie"). Materiały i metody należy tak jasno i precyzyjnie opisać, by przekonać czytelnika pracy dyplomowej, że

jej autor posiadł stosowną wiedzę, umiejętności i kompetencje do wykonania zaplanowanych badań, a następnie do opracowania uzyskanych wyników.

## **3. Wyniki**

W rozdziale tym prezentuje się posługując się tekstem, tabelami, stosownymi wykresami, zdjęciami, czy mapkami uzyskane rezultaty badań. Tu również należy zawrzeć efekty testowania hipotez roboczych lub problemów badawczych (przedstawionych we "Wstępie").

## **4. Dyskusja**

W tym rozdziale należy przedyskutować w świetle celu pracy (opisanego w rozdziale "Wstęp" i o którym trzeba tu cały czas pamiętać) rezultaty uzyskane przy pomocy metod opisanych w rozdziale "Materiały i metody" i zaprezentowane w rozdziale "Wyniki". Na rezultaty wpływ miały zastosowane metody, dlatego trzeba spróbować przedstawić możliwe alternatywne interpretacje.

#### Ewentualnie: **5. Wnioski**

W tym rozdziale można przedstawić podsumowanie swej pracy oraz określić perspektywy dalszych badań.

# **Spis publikacji** lub **Spis literatury**

Ten rozdział jest rozdziałem nienumerowanym (co widać powyżej). Zawiera opisy bibliograficzne publikacji cytowanych w pracy. "Spis publikacji" sprawia zazwyczaj najwięcej trudności, dlatego trzeba mu poświęcić proporcjonalnie dużo czasu.

Istnieją co najmniej 4 sposoby zapisu bibliograficznego. Trzeba zdecydować się na jeden z nich. W tym celu (najłatwiejszy sposób) należy odszukać w Repozytorium UJ [\(https://ruj.uj.edu.pl/xmlui/](https://ruj.uj.edu.pl/xmlui/)) odpowiednią publikację i zaznaczyć ją klikając w tytuł, np.:

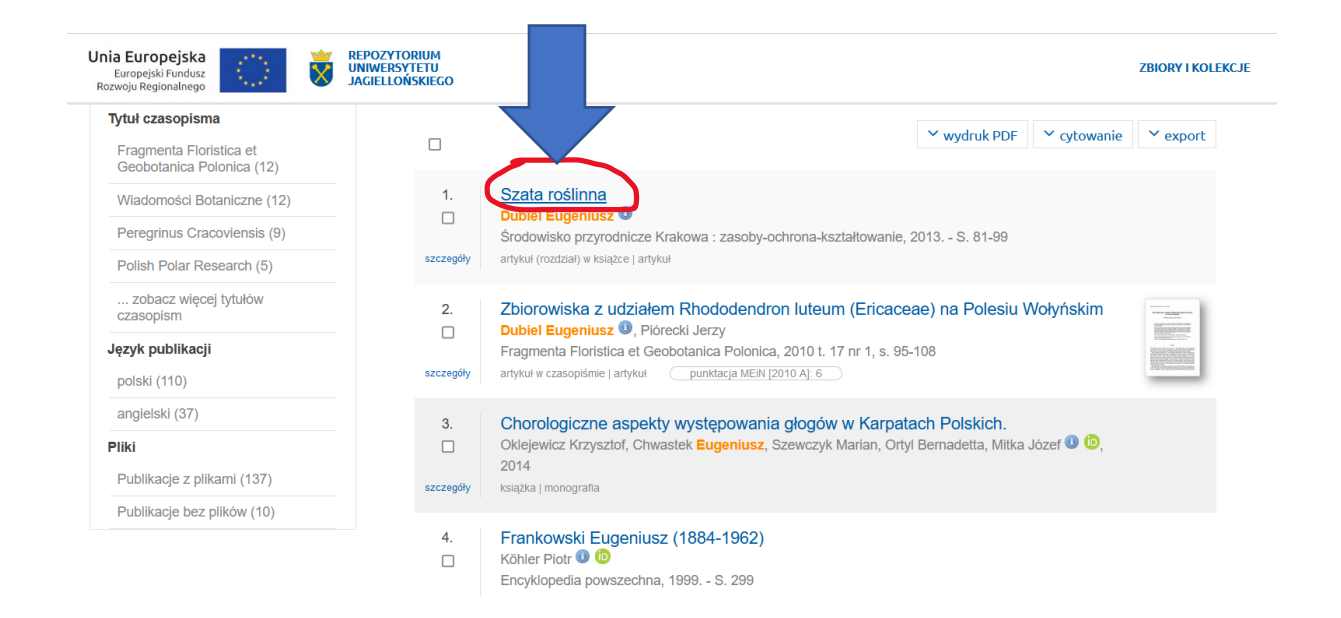

.<br>Statystyki użycia OPIS POZYCJI METADANE (DUBLIN CORE) DANE DLA PBN cytowanie export tytuł: Szata roślinna wariant tytułu: Vegetation autor: Dubiel Fugeniusz redaktor: Degórska Bożena, Baścik Maria tytuł publikacji zbiorowej: Środowisko przyrodnicze Krakowa : zasoby-ochrona-kształtowanie data wydania: 2013 miejsce wydania: wydawca: : Instytut Geografii i Gospodarki Przestrzennej Uniwersytetu Jagiellońskiego : morytat Soogram i Soopodan<br>Kraków : Urzad Miasta Krakow Kraków : Urząd Miasta Krakowa<br>Warszawa : Katedra Gospodarki Przestrzennej i Nauk o Środowisku Przyrodniczym Wydział Geodezji i Kartog<br>rafii Politechniki Warszawskiej strony: 81-99 ISBN: 978-83-88424-89-2 język: polski jezyk publikacji zbiorowej: polski liczba arkuszy wydawniczych: 3,3 Po kliknięciu w nie – rozwiną się cztery opcje: Statystyki użycia OPIS POZYCJI METADANE (DUBLIN CORE) DANE DLA PBN  $\vee$  export  $\vee$  cytowanie apa tytuł: Szata roślinna chicago-fullnote-bibliography wariant tytułu: Vegetation harvard autor: Dubiel Eugeniusz<sup>O</sup> **ISO-690** redaktor: Degórska Bożena, Baścik Maria tytuł publikacji zbiorowej: Środowisko przyrodnicze Krakowa : zasoby-ochrona-kształtowanie data wydania: 2013 miejsce wydania : wydawca: : Instytut Geografii i Gospodarki Przestrzennej Uniwersytetu Jagiellońskiego<br>Kraków : Urząd Miasta Krakówa<br>Warszawa : Katedra Gospodarki Przestrzennej i Nauk o Środowisku Przyrodniczym Wydział G rafii Politechniki Warszawskiej strony: 81-99

i pokaże się obraz, w którym z prawej strony będzie widoczne okienko cytowania:

Dla dyplomowej pracy botanicznej najodpowiedniejszy jest zapis **apa**, w który należy kliknąć. Na nowym ekranie wyświetli się wtedy zapis bibliograficzny wybranej publikacji zgodny z tą konwencją, czyli w naszym przypadku:

ISBN: 978-83-88424-89-2 język: polski

język publikacji zbiorowej: polski liczba arkuszy wydawniczych: 3,3

**Dubiel, E. (2013). Szata roślinna. In B. Degórska & M. Baścik (Eds.),** *Środowisko przyrodnicze Krakowa : zasoby-ochrona-kształtowanie* **(pp. 81–99). Katedra Gospodarki Przestrzennej i Nauk o Środowisku Przyrodniczym Wydział Geodezji i Kartografii Politechniki Warszawskiej.**

Wystarczy teraz skopiować ten cytat i wkleić do swojej pracy, należy jednocześnie zmienić krój czcionki na Times New Roman i wielkość 12 p. Opis jest w języku angielskim. Dlatego należy odpowiednie informacje przetłumaczyć na język polski (np. zamiast 'in' wstawić 'w' itd.), jeśli tekst pracy dyplomowej jest w języku polskim. Można też dla opisu przyjąć inną konwencję. Jednak musi być ona konsekwentnie stosowana do poszczególnych rodzajów publikacji.

Opisy bibliograficzne układa się alfabetycznie wg nazwisk pierwszych (lub jedynych) autorów. Gdy ten sam autor opublikował w różnych latach kilka prac, wtedy układa się je chronologicznie (w tym i poniższych przykładach literami i cyframi pogrubionymi, kolorem czerwonym i żółtym podświetleniem zaznaczone są elementy opisu, na które należy zwrócić uwagę. W pracy dyplomowej nie będą tak wyróżniane):

> Cxxxx, D. (202**0**). ……. Cxxxx, D. (202**1**). ……. Cxxxx, D. (202**2**). …….

Gdy kilka prac jednego autora zostało opublikowanych w tym samym roku, to należy je ułożyć alfabetycznie wg tytułów, a lata wydania oznaczyć kolejnymi literami alfabetu:

> Aoxxxxxx, B. (2020**a**). **A**natomia … Aoxxxxxx, B. (2020**b**). **E**kologia … Aoxxxxxx, B. (2020**c**). **W**ystępowanie …

Gdy prace mają więcej autorów, to najpierw należy podać prace pierwszego autora (gdy jest jedynym autorem), potem prace pierwszego i drugiego autora, np.:

> Coxxxxxx, B. (2014). Zbiorowiska… Coxxxxxx, B., **No**xxxx, D. (2022). Rodzaje… Coxxxxxx, B., **Pa**xxxxx, F., Noxxxxx, D. (2015). Gatunki…

Cytaty źródeł internetowych w "Spisie" umieszcza się w dziale zatytułowanym "Źródła **internetowe**" lub "Netografia", który powinien znaleźć się po ostatnim opisie bibliograficznym. Układa się je analogicznie do publikacji papierowych. Często źródła internetowe nie mają autora. W takim przypadku układa się je alfabetycznie według tytułów,  $np$ .:

Historia Polski.<http://www.google.pl/search?q=historia%20polski&ie=utf-8&oe=utf> **P**ogoda. [http://www.google.pl/search?q=pogoda&ie=utf-8&oe=utf-](http://www.google.pl/search?q=pogoda&ie=utf-8&oe=utf-8&aq=t&rls=org.mozilla:pl:official)[8&aq=t&rls=org.mozilla:pl:official](http://www.google.pl/search?q=pogoda&ie=utf-8&oe=utf-8&aq=t&rls=org.mozilla:pl:official)

W tekście głównym cytaty źródeł internetowych umieszcza się w przypisach i zaopatruje w informację o dacie skorzystania z danej strony, np.:

<sup>45</sup> Historia Polski. <http://www.google.pl/search?q=historia%20polski&ie=utf-8&oe=utf> [dostęp 29 II] 2022]

Tekst przypisów pisze się zawsze czcionką 10 p.

Po "Spisie publikacji" lub "Spisie literatury", jeśli jest taka konieczność, należy umieścić "Aneks" lub "Aneksy" (można też je zatytułować "Załącznik" lub "Załączniki"), w którym/ch znajdzie się duża liczba zdjęć, map, tabel, które nie umieszcza się w tekście głównym. Gdy jest więcej "Aneksów" (lub "Załączników") należy je ponumerować rosnąco kolejnymi numerami.

# **1. Forma**

- 1.1. Tekst zasadniczy pisany czcionką "Times New Roman", wielkość 12 p.
- 1.2. Interlinia 1,5.
- 1.3. W ostatecznej wersji tekst wyrównany obustronnie. W roboczych tylko do lewej.
- 1.4. W tekście nie używa się najkrótszego myślnika (którym jest dywiz): , tylko średni myślnik: –.
- 1.5. Wszystkie tytuły rozdziałów pisze się:
	- a. od góry **nowej** strony,
	- b. czcionką "Times New Roman", 14 p. lub nawet większą (w zależności od potrzeby i estetyki),
	- c. czcionkami pogrubionymi,
	- d. wycentrowane,
	- e. numerowane bieżąco (jak powyżej s. 1-2).
- 1.6. Po tytułach rozdziałów co najmniej 1 linijka wolna:

# $4.\rightarrow$ Dyskusja**q**

W tym rozdziale należy przedyskutować w świetle celu pracy (opisanego w rozdziale

# 1.7. Tytuły podrozdziałów:

- a. pisane **bieżąco** (czyli nie od nowej strony) po 1 linijce wolnej po poprzedzającym tekście,
- b. czcionką "Times New Roman", 13 p.,
- c. czcionkami pogrubionymi,
- d. wycentrowane,
- e. numerowane bieżąco w obrębie głównego rozdziału.
- 1.8. Po tytułach podrozdziałów 1 linijka wolna.

# 1.9. Tytuły podpodrozdziałów:

- a. pisane bieżąco,
- b. po 1 linijce wolnej,
- c. czcionka ..Times New Roman", 12 p.,
- d. czcionkami pogrubionymi,
- e. od lewego marginesu,
- f. numerowane bieżąco w obrębie podrozdziału.
- 1.10. Analogicznie tytuły drobniejszych jeszcze jednostek tekstu.
- 1.11. Spis cytowanych w tekście publikacji i innych źródeł umieszczamy na końcu pracy, zatytułowany jest "Spis literatury" lub "Spis publikacji", od nowej strony, tytuł i wszystkie inne wymogi – jak rozdział, z wyjątkiem numeru ("Spis" jest rozdziałem nienumerowanym!).
- 1.12. Opisy bibliograficzne zawarte w "Spisie" należy ponumerować bieżąco.
- 1.13. Nazwiska autorów pisane są kapitalikami, a pierwsza litera i inicjał wersalikami, np.: BIAŁOBOK, S. (1951).
- 1.14. Gdy cytat jest dłuższy niż 1 linijka to każda następna linijka zaczyna się od wcięcia akapitowego, np.:
	- ADAMANIS, F., PAWEŁCZYK, E. (1951). Otrzymywanie alkaloidów z nasion *Datura Stramonium*. Production of alcaloids from seeds of *Datura Stramonium*. *Prace Komisji Nauk Farmaceutycznych 3*(4), 159–164.
- 1.15. W tekście pracy można wybrać jeden z dwóch sposobów cytowania prac ze "Spisu":
	- a. Poprzez wstawienie przypisu dolnego w miejscu cytowania danej pracy, a w przypisie dolnym: nazwisko autora lub nazwiska autorów (gdy więcej niż 3 wtedy pisze się pierwsze nazwisko i 'et al.' lub 'i in.') (litery zwykłe), rok, i strony, na których znajduje się dana informacja. Po kropce można wpisać swoje uwagi lub wyjaśnienia, czy uzupełnienia:

<sup>56</sup> Białobok 1951, s. 58-97. lub <sup>56</sup> Białobok 1951: 58-97.

b. w tekście głównym w miejscu cytowania danej pracy, czyli najczęściej po ostatnim wyrazie danego zdania, ale jeszcze przed kropką wstawia się nawias okrągły, a w nim nazwisko lub nazwiska autorów (gdy więcej niż 3 wtedy pisze się pierwsze nazwisko i et al.), rok i numery stron z daną informacją, np.: reww ytr (ADAMANIS, PAWEŁCZYK 1951: 158). W tym przypadku krój liter w nazwiskach autorów taki sam jak w "Spisie".

Gdy więcej prac się cytuje, wtedy w nawiasie poszczególne cytaty oddziela się średnikiem.

1.16. Tabele umieszcza się w tekście (chyba, że jest ich znaczna liczba, wtedy – na końcu pracy w ...Aneksie").

1.17. Tabele muszą być ponumerowane w obrębie całej pracy rosnąco kolejnymi numerami (cyframi arabskimi). Tytuły tabel umieszcza się nad tabelami:

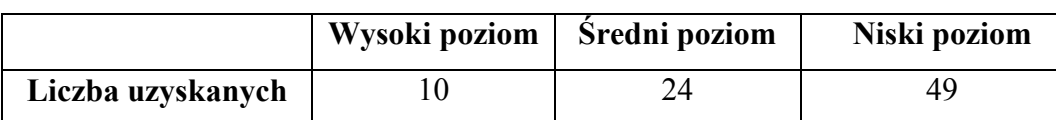

Tabela 1. Poziom …………

1.18. W tekście każda tabela MUSI zostać zacytowana: (tabl. 1).

1.19. Ryciny, mapy, fotografie – analogiczne uwagi, jak do tabel. Podpisy rycin umieszcza się **pod** rycinami, mapami, fotografiami.

#### **Błędy formalne**

Wśród najważniejszych można wymienić następujące:

1. Tytuł pracy niezupełnie odpowiada jej treści, a czasem zupełnie jej nie odpowiada. Np. w tytule występuje nazwa łacińska jednego gatunku, a praca dotyczy innego gatunku.

2. Każdy rozdział ma autonomiczną strukturę, na którą składa się wstęp, zasadnicza treść i podsumowanie, czyli jakby odrębnego artykułu. Taka budowa rozdziałów sprawia, że niektóre treści powtarzają się niepotrzebnie w różnych częściach rozprawy dyplomowej.

3. W rozdziale "Materiały i metody" brak opisu zastosowanych metod badań czy użytej aparatury, albo metody i aparatura jest tylko wymieniona z nazwy.

4. Brak konsekwencji w tytułach poszczególnych podrozdziałów. Należy we wszystkich zastosować np. albo kryterium czasowe, albo problemowe.

5. Nadmierna uwaga poświęcona marginalnemu problemowi.

6. Wszystkie ryciny muszą być numerowane od początku pracy kolejnymi numerami i podpisane. Gdy rycin jest tak dużo, że rozbijają tekst, to należy umieścić je w "Aneksie" na końcu rozprawy.

7. W podpisie każdej ryciny, mapy, zdjęcia i wykresu, która/e/y nie jest autorstwa Autora/ki pracy dyplomowej, należy podać jej autora/ów i zacytować źródło danej ryciny/mapy/zdjęcia/wykresu.

8. Każda rycina MUSI być zacytowana w tekście. Ryciny z "Aneksu" również.

9. Rycina, mapa, wykres i zdjęcie nie muszą być umieszczone dokładnie w miejscu ich cytowania. Można rycinę, wykres i zdjęcie oraz tekst wzajemnie rozmieścić w zależności od potrzeby, czyli można przesuwać ich wzajemne położenie tak, by nie powstawały wolne przestrzenie na danej stronie tylko dlatego, że ryciny się w tych przestrzeniach nie mieszczą.

10. Cytując lub opisując w tekście instytucje (np. naukowe) należy podać przynajmniej za pierwszym razem ich pełne oficjalne nazwy.

11. Należy zastosować jednakowe w całej pracy kryterium przy cytowaniu wielu publikacji w jednym cytacie:

- kryterium alfabetyczne, wtedy prace są ułożone w cytacie zgodnie z porządkiem alfabetycznym ich pierwszych autorów, np.  $(Axxxx 2022; Gxxxx, Mxxx 1999; Sxxx)$ 2020).

lub

- kryterium chronologiczne, wtedy prace są ułożone w cytacie od najstarszej do najnowszej, np. (Gxxx, Mxxx 1999; Sxxx 2020; Axxx 2022). W przypadku prac wydanych w tym samym roku układa się je alfabetycznie według pierwszego nazwiska pierwszego autora).

Nazwiska autora/ów i rok wydania oddziela się średnikiem. Nazwiska współautorów – przecinkiem. Gdy jest więcej niż trzech współautorów, to piszę się tylko nazwisko pierwszego, a nazwiska pozostałych zastępuje skrótem 'i in.' lub 'et al.', np.: Lxxx  $\frac{1}{\text{in}}$  2020

Lub:

Lxxx  $et al. 2020$ 

Raz przyjętej konwencji należy przestrzegać w całym tekście pracy i nie stosować ich losowo.

12. Brak wcięć akapitowych.

13. Każda postać historyczna pojawiająca się po raz pierwszy w tekście powinna mieć podane pełne imię i nazwisko, lata życia, oraz krótką frazę informującą o tym, kim za życia była. Należy też podać źródło tych informacji.

14. Każda publikacia cytowana w tekście **MUSI** mieć swój opis bibliograficzny w rozdziale "Spis literatury". Każda publikacja mająca opis bibliograficzny w "Spisie literatury" MUSI być zacytowana w tekście.

15. Każdy z typów publikacji: artykuł w czasopiśmie, rozdział w monografii, monografia, publikacja internetowa itd., musi mieć stały dla danego typu publikacji schemat opisu bibliograficznego w "Spisie literatury" i schemat ten nie może ulegać zmianie pomiędzy poszczególnymi opisami danego typu publikacji.

16. Opisy bibliograficzne w "Spisie literatury" muszą być ułożone alfabetycznie według nazwisk pierwszych autorów.

17. Opisy bibliograficzne w "Spisie literatury" prac tego samego autora wydanych w tym samym roku należy zróżnicować przez dodanie litery:

 $K$ oxxxxxx X. 2020 $a$ 

Koxxxxxx X. 2020b

Cytując w tekście te prace należy zachować te litery.

18. Nierówne odstępy między wierszami tekstu. Nie przedziela się akapitów pustymi linijkami.

19. Styl przypisów, jeśli są stosowane, musi być jednakowy we wszystkich rozdziałach pracy.

20. Łacińskie nazwy gatunków pisze się ZAWSZE kursywą, a skróty nazwisk ich autorów, zwykle podawane przy pierwszym pojawieniu się danej nazwy łacińskiej, pismem prostym.

21. Akapit jest najmniejszą jednostką organizacyjną tekstu. Zdania tworzące jeden akapit następują bezpośrednio po sobie, a nie zaczynają się każde od nowej linii.

22. Brak uzasadnienia wyboru tematu.

23. Brak jasnego sformułowania celów badawczych.

24. Brak pokazania szerszego kontekstu danego typu badań.

25. Wnioski nie są jasno wyprowadzone.

26. Brak przedstawienia alternatywnych interpretacji uzyskanych wyników.

27. Wnioski ograniczają się do opisu przebiegu krzywych na wykresach ilustrujących zmiany w czasie.

28. Każda fotografia musi być podpisana, musi być podany jej autor. Jeśli wszystkie fotografie w pracy wykonane zostały przez jej Autorkę/Autora, to należy informację o tym umieścić we wstępie, a w podpisach fotografii pominąć nazwisko Autora/Autorki.

29. Spacji nie umieszcza się: przed przecinkami, kropkami, średnikami, dwukropkami, znakami zapytania i wykrzyknienia, przed numerem przypisu, przed końcowym znakiem cudzysłowu, przed nawiasem zamykającym, przed znakiem procentu %.

Spacji nie umieszcza się po nawiasie rozpoczynającym.

Spacja MUSI być po: przecinku, kropce, średniku, dwukropku, znaku zapytania i wykrzyknienia, końcowym znaku cudzysłowu, znaku %, nawiasie ).

Przed myślnikiem i po nim musi być spacja.

W tekście nie może być podwójnych spacji.

30. Każdy "duży" rozdział MUSI rozpoczynać się od nowej strony.

31. Przy cytowanych stronach internetowych musi być podana informacja o dacie dostępu.

32. Tekst swej pracy należy napisać samodzielnie, tzn. samodzielnie formułować zdania i myśli, a nie samodzielnie przepisywać inny tekst. Program antyplagiatowy sprawdza częstotliwość danych wyrazów i fraz i porównuje z milionami prac i publikacji wszelkiego rodzaju już umieszczonych w systemie. Jeśli program natrafi na fragment skopiowany z innej publikacji, to od razu to wyłapie.

33. Żeby móc precyzyjniej pomóc w napisaniu rozdziału "Wyniki" potrzebna jest znajomość rozdziałów poprzedzających: "Wstęp" i "Materiały i metody". W zależności od tego, co będzie w tych rozdziałach, to tak będzie wyglądać rozdział "Wyniki". Czyli: w zależności od przyjętych celów pracy opisanych w ostatnim akapicie rozdziału "Wstęp" i w zależności od przyjętych metod i materiałów opisanych w następnym rozdziale (te przyjęte metody i materiały muszą umożliwić osiągnięcie celów opisanych we "Wstępie"), taki będzie wygląd i taka będzie treść rozdziału "Wyniki".

34. Skrót 'sp.' po łacińskiej nazwie rodzajowej (zapisanej kursywą) pisze się zawsze pismem prostym.

## **Błędy stylistyczne**

Wśród najważniejszych można wymienić następujące:

1. Praca licencjacka czy magisterska jest pracą naukową na stopień. Użyte środki językowe powinny być adekwatne do rangi rozprawy, dlatego też należy m.in. unikać kolokwializmów (np. "będąc w podstawówce"), pleonazmów (np. "masło maślane") oraz pewnej nonszalancji w stosunku do cytowanych autorów czy omawianych treści.

2. Używanie języka potocznego, np. określeń typu "od najdawniejszych czasów", "w oparciu o", czy żargonu środowiskowego.

3. "Prześledzono w formie wykresów analizujących w wymiarze rocznym [...]"

4. "Za pomocą wykresów poddano analizie [...]"

## **Błędy językowe**

Wśród częściej spotykanych można wymienić następujące:

1. Trudności z odmianą zagranicznych nazwisk i imion. Lektura odpowiednich rozdziałów "Zasad pisowni polskiej" powinna być inspirująca (i rozstrzygająca) w tym względzie.

2. Trudności w odmianie polskich nazwisk, szczególnie zakończonych na 'o', np. Kościuszko, Macko. Odmiana takich nazwisk uzależniona jest od płci osoby, która je nosi. W podanych przykładach, jeśli nazwiska noszone są przez panie, to są nieodmienne (nie ma kogo? pani Kościuszko), a gdy panowie – to są odmieniane (nie ma kogo? pana Kościuszki, pieśń o Kościuszce).

3. "[...] nie były zbyt **duże**, o czym świadczy ich **duże** [...]"

4. "**W sumie** spis liczy [...]" – lepiej: Łącznie spis liczy

5. "Lista została **umieszczona** na czterech kartach [...] – lepiej: zapisana.

6. "Pochodzą z różnych **części** świata. W dużej **części** są to [...]" – powtórzone wyrazy

7. "Najważniejszymi z okazów **rosnących** na tej powierzchni są jednak **rosnące** w grupie [...]" – powtórzone wyrazy

8. Brak konsekwencji w stosowaniu odpowiedniej formy nazw geograficznych. Dotyczy to szczególnie jednostek znajdujących się poza granicami Polski. Należy przyjąć albo polską ich pisownię (np. Wyspa Króla Jerzego), albo angielską (np. King George Island), albo oficjalną używaną w danym państwie (np. Sørkapp Land).